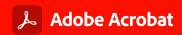

## **Adobe Acrobat and Acrobat Sign Solutions** product comparison

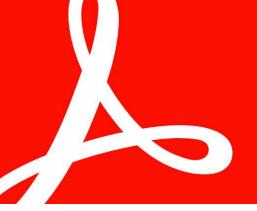

|                                |                                     |                                                                                                    | Acrobat<br>Standard | Acrobat<br>Pro | Acrobat Sign<br>Solutions for<br>business | Acrobat Sign<br>Solutions for<br>enterprise |
|--------------------------------|-------------------------------------|----------------------------------------------------------------------------------------------------|---------------------|----------------|-------------------------------------------|---------------------------------------------|
| tion Top features              | Request e-signatures                | Use web or mobile apps to send documents that recipients can e-sign anywhere, on any device.                                                                                                 | •                   | •              | •                                         | •                                           |
|                                | Reminders and notifications         | Track responses, get email notifications, and send reminders from anywhere.                                                                                                    | •                   | •              | •                                         | •                                           |
|                                | Unlimited transactions              | Sign and collect unlimited e-signatures and track responses in real time.                                                                                                    | •                   | •              |                                           |                                             |
|                                | Branding                            | Easily add logos, taglines, and key messages to create a branded signing experience.                                                                                                    |                     | •              | •                                         | •                                           |
|                                | Manage users and groups             | Manage active users—and define user group-specific settings.                                                                                                    |                     |                | •                                         | •                                           |
|                                | Self-serve web forms                | Post signable forms on your website so visitors can sign agreements easily.                                                                                                    |                     |                | •                                         | •                                           |
|                                | Online payments                     | Collect payments—including contract fees, donations, and online orders—right as customers fill and sign forms with a Braintree account (where available).                                    |                     | •              | •                                         | •                                           |
|                                | Administrative control              | Administrative control over agreements—manage users and settings.                                                                                                    |                     | •              | •                                         | •                                           |
|                                | Enhanced e-signature authentication | Ask signers to type a one-time verification code delivered to their phone or use knowledge-based authentication."                                                                            |                     |                | •                                         | •                                           |
|                                | Prebuilt integrations               | Quickly add e-signatures to your business applications with over 70 top-rated integrations, including Microsoft SharePoint and Dynamics, Salesforce, Workday, ServiceNow, Ariba, and Apttus. |                     |                |                                           | •                                           |
|                                | - Languages                         | Let senders and signers choose from 34 available languages.                                                                                                    | •                   | •              | •                                         | •                                           |
| nize                           | Shared document library             | Store frequently used documents and forms as reusable templates, and share across your team.                                                                                                 |                     | •              | •                                         | •                                           |
| ᇤᅵ                             | Bulk sign                           | Send one document to many people using Send in bulk tool so each recipient gets a personalized version to sign.†                                                                             |                     | •              | •                                         | •                                           |
| o p                            | Advanced forms                      | Add advanced calculations, conditional logic, hyperlinks, and more to forms.                                                                                                    |                     | •              | •                                         | •                                           |
| Customization and optimization | Enhanced e-signature authentication | Ask signers to type a one-time verification code delivered to their phone or use knowledge-based authentication.*                                                                            |                     |                | •                                         | •                                           |
|                                | Advanced roles and routing          | Precisely control business processes to automate signing and approvals, collaboration steps like form filling, delivery to certified recipients, and more.                                   |                     |                |                                           | •                                           |
|                                | Workflow Designer                   | Use a visual designer to create workflow templates that drive consistent, error-proof signature processes.                                                                                   |                     |                |                                           | •                                           |
|                                | Advanced language support           | Let senders request signatures in additional languages.                                                                                                    |                     |                |                                           | •                                           |
| Integrations                   | Microsoft 365                       | Send documents for signature directly from Microsoft Word, Outlook, PowerPoint, or Teams.*                                                                                                   | •                   | •              | •                                         | •                                           |
|                                | Google Drive                        | Send documents for signature directly from Google Drive.5                                                                                                    | •                   | •              | •                                         | •                                           |
|                                | Box                                 | Send PDF and Word documents for signature directly from Box.                                                                                                    | •                   | •              | •                                         | •                                           |
|                                | Prebuilt integrations               | Quickly add e-signatures to your business applications with top-rated integrations, including Salesforce, Workday, ServiceNow, Ariba, Apttus, and more.                                      |                     |                |                                           | •                                           |
|                                | Preferred by Microsoft              | Acrobat Sign is the preferred e-signature solution across the Microsoft enterprise portfolio, including SharePoint, Dynamics, Teams, Power Automate, and Power Apps.                         |                     |                |                                           | •                                           |
|                                | APIs                                | Embed e-signature processes into your custom business applications and update data in back-end systems automatically with comprehensive APIs.                                                |                     |                |                                           | •                                           |
| Administration                 | Security certification              | Acrobat Sign is certified compliant with ISO 27001 and SOC 2 Type 2.                                                                                                    | •                   | •              | •                                         | •                                           |
|                                | Customize application experiences   | Fine-tune default settings for security, authentication, the send page experience, and more.                                                                                                 |                     |                | •                                         | •                                           |
|                                | Enterprise support                  | Get 24x7, 365-day support with experts in licensing and other IT topics, as well as open and track support cases.                                                                            | o <sup>1</sup>      | •¹             | •                                         | •                                           |
|                                | Single sign-on                      | Let users sign in with their existing Federated ID. <sup>9</sup>                                                                                                    | •1                  | •¹             | •                                         | •                                           |
|                                | Account delegation                  | Delegate account viewing, sending, or modifying permissions to a different person, such as when someone is on vacation or leaves the company.                                                |                     |                |                                           | •                                           |
| Core features                  | Prepare forms                       | Automatically add signature and business fields to documents before sending using Adobe Sensei intelligence, or create your own custom form fields.                                          | •                   | •              | •                                         | •                                           |
|                                | Sign                                | Let recipients click on a link to open and sign—no downloads or sign-ups needed.                                                                                                    | •                   | •              | •                                         | •                                           |
|                                | In-person signatures                | Use the Acrobat Sign mobile app to get handwritten signatures from others in person.                                                                                                    | •                   | •              | •                                         | •                                           |
|                                | Track and manage                    | Track responses, get email notifications, and send reminders from anywhere.                                                                                                    | •                   | •              | •                                         | •                                           |
|                                | Keep records                        | Store signed documents and audit trails securely, and send copies to all parties automatically.                                                                                              | •                   | •              | •                                         | •                                           |
|                                | Scan and sign on mobile             | Use your mobile device camera to turn paper documents into crisp, clear e-documents before sending to others for signature.                                                                  | •                   | •              | •                                         | •                                           |
|                                | Cross-device signature capture      | When signing from a nontouch-enabled computer, easily add a handwritten signature by sending a text message to your mobile device.                                                           | •                   | •              | •                                         | •                                           |
|                                | Written signature workflow          | Print, sign, scan, and return documents without a fax machine. Get the accuracy, authentication, and auditability of electronic signing, even when working with handwritten signatures.      | •                   | •              | •                                         | •                                           |
|                                | Digital signatures                  | Comply with the most demanding signature laws and regulations. Signers use certificate-based digital IDs to verify their identity using desktop or cloud-based digital signatures."          | 9                   | 1              | •                                         | •                                           |
|                                | Stamps<br>Simple a signature        | Let participants add a visible business stamp to your document or form, such as a "Received" stamp, a company seal, or a personalized Hanko stamp in Japan.                                  | •                   | •              | •                                         | •                                           |
|                                | Simple e-signature authentication   | Invite people to sign by sending an email, and optionally ask for a password before signing.                                                                                                 | •                   | •              | •                                         | •                                           |

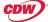

Knowledge-based authentication is available in the United States only; additional fees apply.
Up to 50 recipients at a time with Acrobat Pro, or 300 at a time with Acrobat Sign Solutions for business or enterprise.
Requires free add-in from Microsoft AppSource.

Requires free Adobe Acrobat for Google Drive add-in from Google Workspace Marketplace.
Requires Acrobat for enterprise VIP.
Cloud-based digital signatures are only available in Acrobat Sign Solutions for business and Acrobat Sign Solutions for enterprise.